## **Getting Started with Airtable**

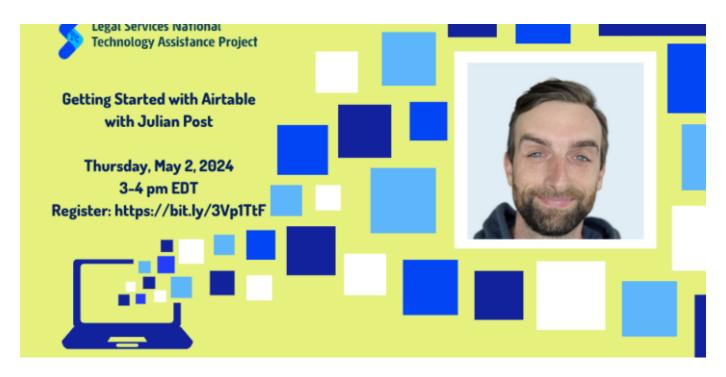

**Event Details** 

Thursday, May 2, 2024 | 3pm-4pm EDT Zoom

Join us for the next session in our Skill Builder Series as we learn how to get started using Airtable. Our guest speaker Julian E. Post is an independent consultant and accredited Airtable Service Provider who has developed quite a following as a TikTok and YouTube personality. His YouTube videos break down low-code technologies so that even beginners can understand how to get started. Julian will be teaching us the basics of airtable, but even experienced Airtable users may pick up some tricks.

The webinar was held on May 2, 2024 from 3-4 pm EDT.

Last updated on July 12, 2024. Tech Tips Tech Tools Training Links Watch on YouTube

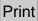

Table of Contents

**NEWS** 

## **News & publications**

The news about recent activities for needed peoples.

More News

9 Apr 2025

LSC's Al Peer Learning Labs

LSC AI Peer Learning LabsThe Legal Services Corporation's (LSC) new AI Peer...

**Continue Reading** 

14 Feb 2025

New Al Guide Empowers Legal Aid Organizations to Navigate Emerging Technology FOR IMMEDIATE RELEASE New Al Guide Empowers Legal Aid Organizations to...

**Continue Reading** 

## **Our Partners**

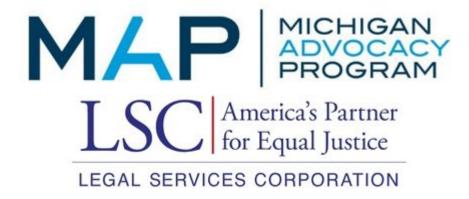